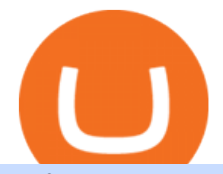

hdfc online trading coinbase trading api simplex bitcoin is tradingview a broker how to read coinbase char

https://www.coinnewsspan.com/wp-content/uploads/2020/07/How-do-i-invest-in-Bitcoin.png|||How to Invest in Bitcoin - Know Best Ways of Investing in ...|||1080 x 1080

https://commodity.com/wp-content/uploads/2020/07/forex-brokers.png|||Best Forex Brokers: How to Choose a Broker for Forex ...|||1700 x 850

NuCypher Chat and Forum - Investing.com

https://www.adigitalblogger.com/wp-content/uploads/Motilal-Oswal-Trading-Charges-compressed.jpg|||Motil al Oswal Trading Charges 2021 | Latest List of Fees|||1920 x 1080

Simplex, a licensed financial institution, empowers its vast network of partners to accept the widest range of payment methods, including Visa, MasterCard, Apple Pay, SWIFT, SEPA, and more! Zero risk, zero rolling reserve, zero security incidents. Highest conversion rates, multiple acquiring solutions.

https://www.cryptocurrencymininghub.com/wp-content/uploads/2020/06/Answers-to-the-Most-Frequently-As ked-Crypto-Questions-scaled.jpeg|||Answers to the Most Frequently Asked Crypto Questions ...|||2560 x 1706

NuCypher: A decentralized threshold cryptography network. Official chat can be found at https://discord.nucypher.com and the official blog can be found at https://blog.nucypher.com. 9.1k.

The 3 Best Ways to Invest in Cryptocurrency Right Now .

HDFC Securities.com :: Login

What brokers can I trade through on TradingView?

https://www.tradingview.com/i/M5VbNJVI/|||Corn Fink's ChARTcast... for COINBASE:BTCUSD by BitFink ...|||1384 x 855

10 Best Crypto Exchanges and Platforms of January 2022 .

https://investorplace.com/wp-content/uploads/2021/05/shiba-inu-3.jpg|||4 Sure Bet Cryptos Riding the SHIB and Loopring Mania ...|||1600 x 900

One way to purchase cryptocurrency in your BitPay App is through the Simplex integration. Simplex lets you buy cryptocurrencies and pay by credit card, with no account required. Our app offers a simple experience which consists of two major steps: Set the order on the BitPay App. Enter the credit card details on Simplex and pay.

https://d1bz2uaiqgodxb.cloudfront.net/images/bank-banner/personal-loan/hdfc-bank-personal-loan.jpg|||Apply HDFC Bank Personal Loan Jan 2018 - Cheapest & amp; Lowest ... |||1920 x 1080

eToro is an international broker specialised in social and copy trading that offers real stocks and cryptocurrencies along with CFDs on several asset classes. Coinbase is a cryptocurrency exchange and wallet founded in 2012 with the aim of simplifying cryptocurrency transactions for the average user.

Trade with Interactive Brokers - Rated #1 Broker by Barron $&$ #39;s

Online Equity Trading in India - HDFC securities

Simplex Payment Services, UAB, Antakalnio g.17,LT-10312 Vilnius, Company code: 304445876, SWIFT (BIC) code: USPELT2V

https://s3.tradingview.com/i/IeCkl1Yq\_big.png|||Textbook pattern: Wyckoff Distribution for OANDA:WTICOUSD ...|||2153 x 1114

This API lets brokers build a bridge to connect their backend systems to the TradingView interface, so that broker partners then can be supported on the TradingView Web Platform. The integration is very straightforward. The broker builds a REST Web API on its own servers based on our specification so that it can be connected to TradingView. TradingView provides a sandbox and required technical assistance to get your TradingView Web Platform integration started.

The best investments are the companies that have solid fundamentals and are likely to remain strong over the long term. If they happen to be invested in crypto as well, that  $&\#39$ ; an added bonus. Also,.

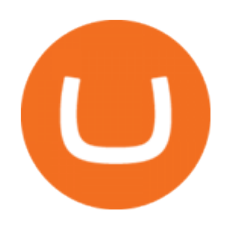

Coinbase API With Coinbase API firms and traders could expect a reliable trading setup. Coinbase has provided a dependable API connection which minimizes connection issues in order to help its traders to increase profitability and lessen trade emotions. Coinbase Pro APIs are divided into two categories, for trading and feed.

NuCypher Analysis: 4.1/10 - Is it Good to Invest in NU Now?

Videos for Best+way+to+invest+in+crypto

Some Simplex Bitcoin reviews mention this, but its actually one of the main ( if not the main) issues that the company in question aims to combat - hence the de-frauding part. Simplicity is the Name of the Game One of the more prominent features of Simplex thats echoed by multiple user Simplex reviews is that the service is very simple to use.

https://www.futureofeverything.io/wp-content/uploads/2018/06/Screen-Shot-2018-06-07-at-11.49.39-AM.png| ||Coinbas Pro depth chart | Future of Everything|||1650 x 958

Videos for Coinbase+trading+api

Coinbase ( NASDAQ:COIN) is one of the most popular and beginner-friendly exchanges in the U.S. Other options include Gemini, and newer brokers such as Robinhood ( NASDAQ:HOOD) and SoFi (.

https://twelvedata.com/storage/uploads/article/email-confirmation 131219.png||Where Do I Get Bitcoin 5 Minutes Data In A Csv Format ...|||3360 x 1942

https://commodity.com/wp-content/uploads/2020/08/belgium-data-featured.png|||What Are Belgiums Biggest Commodity Imports & amp; Exports? The ... |||1700 x 850

How To Use Your Coinbase API Key [Full Guide] - Crypto Pro

Buy Bitcoin with Credit Card Bitcoin.com

Still Hold??? : nucypher

https://www.newsbtc.com/wp-content/uploads/2020/10/wrapped-bitcoin-wbtc-coinbase-1536x784.png|||Coinb ase Builds Into Bitcoin Ecosystem With Dev Grants ...|||1536 x 784

Step 1 Navigate to Portfolios page. Sign In to your Coinbase Pro account and navigate to your [Portfolios] page as shown below. To the right side of the page are two buttons to deposit or withdraw your funds. Step 2 Withdraw your assets.

https://miro.medium.com/max/1400/1\*HyDLCsIStIKSkNGrJdOnHg@2x.jpeg|||Trade Cryptocurrency with cointegration | by Matthew Leung ...|||1170 x 2532

Trade Smart Online: Learn to Trade Smart Online HDFC Securities

eToro vs. Coinbase: Which Is Right for You? The Ascent by .

How to read coinbase pro charts - Meanings.co

https://preview.redd.it/s24kzjfv61t61.jpg?width=2668&format=pjpg&auto=webp&s=4a783bce a1ab23256326afd938c11d3b28e89270|||NuCypher + SCALING ETHEREUM hackathon : nucypher|||2668 x 1124

https://commodity.com/wp-content/uploads/2020/10/lead-featured.png|||Lead As A Commodity - What You Need To Know In 2021 ...|||1700 x 850

Accept multiple cryptocurrencies instantly with easy to use checkout pages, embeddable widgets, plugins, and an API for custom integrations. Coinbase Pro API Trade programmatically on the leading U.S. based cryptocurrency exchange.

Read our Coinbase review. Coinbase depth chart. Coinbase Pro features more professional level charts, including the order book/history of orders, candlestick charts, and depth charts. You also have the option to withdraw your crypto holdings from Coinbase to another exchange or secured cryptocurrency wallet address.

One thing is for certain: crypto investing can be risky so do your own research, and do not make investments without strong conviction. If you want to learn more about how to safely invest in CeFi and DeFi exchanges, our Crypto Investment School course has a comprehensive curriculum taught by crypto investors whove got real-world experience.

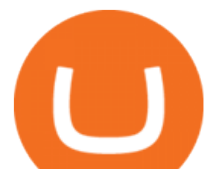

https://lh6.googleusercontent.com/proxy/Yk1T6jWfv4kFxc73yspt1xal\_kcBATeA\_LZ4QEUDJYYHBLZVwh 7xk2SVHXJmExvqyO4=s0-d|||Bitcoin Fx Python - Forex Ea 2018|||1920 x 1017

Coinbase Learn: How to read candlestick charts - YouTube

Videos for Nucypher+comments

Brokerage Integration to a Powerful Financial . - TradingView

CSMI - Cboe Index Data - Cboe Streaming Market Indices

Top Brokers Verified Reviews by Actual Clients TradingView

Using our 3Commas interface and an API key drawn from Coinbase Pro it is simple for you to build a variety of algorithms that will automate all your trading strategies, including long, short, composite (multi-pair) and QFL (Quickfinger Luc) bots. Any 3Commas automated tool can be back-tested directly using our platform.

https://azcoinnews.com/wp-content/uploads/2021/03/chart-56.png|||Coinbase Pro Will List Cardano, ADA pumps 20% - AZCoin News|||1200 x 1200

https://i.imgur.com/rh0yeli.jpg|||Coinbase Pro - Reading the Chart on Bottom : Bitcoin|||1242 x 2688

Coinbase Digital Currency API - Coinbase Developers

https://captainaltcoin.com/wp-content/uploads/2019/04/Uniswap-Exchange-Protocol-1.png|||Uniswap Review 2021 - How To Use The Decentralized ...|||1920 x 1080

https://s3.amazonaws.com/tradingview/j/jyMyEl1i.png|||How To Read Candlestick Charts Crypto Kraken Vs Coinbase ...|||1560 x 946

The symbols for the 10 biggest cryptocurrenciesbased on market capitalization\* are as follows: Bitcoin (BTC) Ethereum (ETH) Tether (USDT) Binance Coin (BNB) Cardana (ADA) Dogecoin(DOGE) XRP(XRP) USD Coin (USDC) Polkadot (DOT) Uniswap (UNI)

https://dynamic-assets.coinbase.com/14e058c6c3da6ef7e05304dc667913ed857b26c357ad7a61f31f2131f9201 bd70e29cd1e4bd7b2aeb94b453fcb4071b9708facd9fdfa91c25b68d36ca379c067/news\_article\_images/dd509e 93067c8552af9b29d34cb68da1e974f44dc6f1aa5c6aba23d8eee887bb.jpg|||Metal Price Chart (MTL) | Coinbase|||1200 x 800

https://d3f5j9upkzs19s.cloudfront.net/azcoinnews/wp-content/uploads/2021/06/chart-90-1024x1024.png|||Polk adot (DOT) Surges 15% Following Coinbase Pro Listing ...|||1024 x 1024

How do I buy crypto through Simplex? BitPay Support

https://i0.wp.com/dailyhodl.com/wp-content/uploads/2021/09/crypto-mania.jpg?fit=1365,800&ssl=1|||Ga ming Altcoin Built on Harmony Rallies Nearly 100% in ...|||1365 x 800

https://images.jdmagicbox.com/comp/mumbai/e2/022pxx22.xx22.190128123501.d4e2/catalogue/r-n-m-forexpvt-ltd--kalbadevi-mumbai-foreign-exchange-agents-05xexqteqm.jpg|||Forex Masjid India - Forex Trading Tips In South Africa|||2000 x 1500

https://www.newsbtc.com/wp-content/uploads/2020/10/yearn.finance-yfiusdt-binance-2048x978.png|||Coinbas e Users Lose \$25K On Yearn.Finance Since DeFi Token ...|||2048 x 978

https://i.redd.it/4suvggj48hz61.jpg|||overview for Dry-Donkey9515|||1242 x 1421

The Best Option For Options - Join BlackBoxStocks Now & amp; Save

https://icmarketsusa.com/londding/assets/img/screenshots/desktop/dashkit-alt.jpg|||Icmarkets Usa - Your best crypto trading and investment ...|||1250 x 782

API Keys : Coinbase Pro - Automated Trading at Alertatron

https://cryptomonday.de/uploads/2019/01/Binance4\_green.jpg|||Binance ermöglicht Kauf von Bitcoin mit Kreditkarte|||1920 x 1280

Choose the Simplex payments you want to enable. Link payment types to your site to offer multiple 1 click deposit methods. Enjoy attractive partner benefits with every sale and enable greater crypto use. Learn more. Sign up with your email and ID. Deposit funds and buy crypto with any Simplex partner. Enabling the transfer

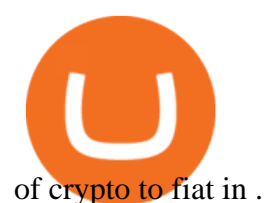

https://www.cryptonewsz.com/wp-content/uploads/2019/06/blockchain-network.jpg|||Helium to Launch Blockchain-based Wireless Connections|||1320 x 770

https://cryptonomist.ch/wp-content/uploads/2021/01/Coinbase-elliptic-1.jpg|||Coinbase beats Santander, UBS and Deutsche Bank in terms ...|||2048 x 1108

https://bitgamble.org/wp-content/uploads/2020/07/BITCOIN.jpg|||Free Crypto Mining Apps Ios / free mining bitcoin in 2020 ...|||1202 x 896

https://disruptmagazine.com/wp-content/uploads/2021/04/best\_investment-platforms.jpg|||Best investment platforms and apps: Episode 1: Solomartel ...|||2400 x 1350

HDFC Securities Online Trading Process. The HDFC Securities Online Trading can be started as follows: Open Demat Account. The first thing you need to do is to open a Demat account with HDFC Securities.To open the account you have to click on the button you find on this webpage where it is mentioned Open Demat Account.

https://www.adigitalblogger.com/wp-content/uploads/BSE-Open-Account-min.jpg||How to Open BSE Account | Demat, Trading, Charges, Login|||1920 x 1080

Coinbase charts are a very reliable method of understanding the price history of popular digital currencies over the past few years. Digital currencies that you can track (and also trade) include Bitcoin, Bitcoin Cash, Ethereum, Litecoin and Ethereum Classic. Understanding Coinbase charts. Predicting the price of digital currencies in order to .

https://www.newsbtc.com/wp-content/uploads/2018/03/LTCUSD-CoinBase-Daily-Chart-12.03.2018.png|||Alt coin Daily Technical Analysis: NEO, EOS, LTC, Monero ...|||1280 x 1024

https://s3.amazonaws.com/cdn.freshdesk.com/data/helpdesk/attachments/production/43197171046/original/Y TxlIvDB2S1VH4qBfHzAXQUb5IF3hK61Ng.gif?1613381256|||How to add a section to the watchlist? TradingView|||2048 x 1152

https://a.c-dn.net/b/1soUSx/Dogecoin-Explodes-and-Leads-the-CryptoMania-Ahead-of-Coinbase-DPO-Bitcoi n-Cash-Surges-\_body\_Picture\_2.png.full.png|||Dogecoin Explodes and Leads the CryptoMania Ahead of ...|||1760 x 819

https://miro.medium.com/max/1400/1\*xOT3Fu5fiBQoAxUAj1Rmdg.jpeg|||Learn How To Design Charts from Robinhood, Coinbase ...|||1400 x 1033

Litecoin (LTC) Robinhood is appropriate for investing in specific crypto assets, but not for using the digital currency to buy goods and services. Other crypto investing platforms do offer apps,.

eToro vs. Coinbase: Which Should You Choose?

Best Brokers with TradingView 2022 FxScouts

Coinbase API - A Introduction Guide - AlgoTrading101 Blog

https://miro.medium.com/max/2000/1\*2JeFZbMCGrA4uZbabTN5DA.png|||Learn How To Design Charts from Robinhood, Coinbase ...|||2000 x 1226

https://i.redd.it/vvgspj0puaf61.jpg||Just bought another load of NU for long-term, I know it is ...||2160 x 2592 NuCypher investment analysis. The latest NU cost is \$0.307227. As reported by our NuCypher analysis, today the investment has a 4.1 out of 10 safety rank and +143.7% expected profit with the cost going to \$0.748778. The dominant ranking factor for this coin is User Voting. To determine the return that can be obtained from the NuCypher .

https://cdn.shopify.com/s/files/1/1470/8540/products/nokta-makro-koss-headphone-with-waterproof-connecto r-3\_1024x1024@2x.jpg?v=1627057250|||Auriculares a prueba de agua Nokta Destination Gold ... |||1080 x 1080

Simplex Simplex Banking

https://www.newsbtc.com/wp-content/uploads/2019/05/bitcoin-crypto-u2f-security-key-coinbase-shutterstock \_672392776.jpg|||Why All Bitcoin and Crypto Investors Should Consider U2F ...|||3805 x 2126

Quotex Broker - Quotex-broker.com - Online Trading Platform

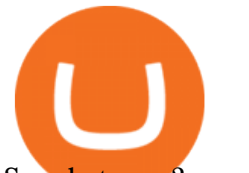

So what now? : nucypher

Log into your Coinbase Pro account. Choose API from the drop down menu (top right of the page). Click on + New API Key. Give the keys some permissions. We'll need view and trade permision. You'll also need to note or set the passphrase, as we'll need that later. Once you create the keys you'll be show the Key Secret. Make a note of this.

How To Invest in Cryptocurrencies: The Ultimate Beginners Guide

???????? : nucypher - reddit

https://lvena26b6e621o8sl2qkx1ql-wpengine.netdna-ssl.com/wp-content/uploads/2018/01/Screen-Shot-2018-0 1-09-at-9.11.21-PM.png|||Coinbase Bitcoin Costumers Coinbase Litecoin Chart|||2000 x 933 Invest in Crypto in the US Beginners Guide .

https://www.adigitalblogger.com/wp-content/uploads/Reliance-Money-Demat-Account-min.jpg|||Reliance Money Demat Account | Opening, Charges, AMC ...|||1920 x 1080

In case of any issues please contact Simplex support. Once payment is completed, you can check your payment status on Simplex. The crypto amount quoted is based on the current rate and is not final. If the rate changes by more than +/-2.5% you will be asked to reconfirm the transaction via email from Simplex. HDFC Securities Trading / Online Trading - Process, Charges .

https://s3.tradingview.com/h/hpZQKiI4\_big.png|||BaseLine Y Graficos Chart No-Standard para COINBASE:BTCUSD ...|||1814 x 822

NuCypher price prediction: Why is the cryptocurrency going down?

https://d1ueyc5nx1it61.cloudfront.net/cbc23fc916129111844.jpg|||Who Is Behind Coinbase Chart Bitcoin Ethereum|||2560 x 1920

Trading in equity can be complex especially when youre trying to secure your financial well-being. Avail the opportunity of trading in equity with HDFC securities bouquet of services including online equity trading¸ call & amp; trade, equity trading mobile app and more. HDFC securities acts as an intermediary, providing with an easy and seamless platform for online equity trading in India. Our user-friendly equity trading platform, coupled with consistently successful research, are .

The Safest Place to Buy Crypto - Build a Crypto Portfolio

Simplex Simplex is the fiat/crypto pioneer

Is TradingView a broker? - Quora

https://www.simplex.com/wp-content/uploads/2020/10/us-flag.jpg|||Simplex | U.S. residents now onramp easily and risk-free ...|||1365 x 768

https://monfexfilestorage.blob.core.windows.net/files/blog/CZQV7BkHlpCMcM0F.jpeg|||Buy Bitcoin with Credit Card to Fund Your Account - Monfex|||4294 x 3274

https://raw.githubusercontent.com/AsyncAlgoTrading/aat/main/docs/img/tearsheet.png|||GitHub -

AsyncAlgoTrading/aat: Asynchronous, event-driven ...|||1624 x 1244

https://s3.amazonaws.com/cbi-research-portal-uploads/2018/01/18152645/2018.01.18-Exchange-Competition. png|||Is Coinbase A Publicly Traded Company Cryptocurrency ...|||1272 x 908

https://static.coindesk.com/wp-content/uploads/2020/04/performance-of-the-top-crypto-assets-q1-2020.png|||H ow To Read A Crypto Chart Coin Vs Coin Authy Coinbase ...|||2840 x 1832

https://www.tbstat.com/wp/uploads/2021/04/image-1-1.png|||Coinbase's first day on Nasdaq ends with an \$85.7 billion ...|||1628 x 1088

https://images.ctfassets.net/q5ulk4bp65r7/4gkPtS2wMvQQ0GsFhysTHH/1f690149e41b5433d72293ceedd395 4d/Learn\_Illustration\_What\_is\_Trading\_\_1\_.png|||How to read candlestick charts | Coinbase|||2100 x 1200

In this guide, you will learn how to read charts, and how to use some basic technical analysis tools that you can use to help you make trading decisions. Line and Candlestick Charts. You probably remember line charts from high school. They work the same way on a digital currency chart as they do while graphing other things

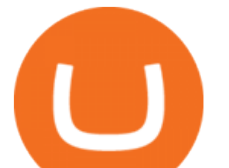

that change over time.

https://blockgeeks.com/wp-content/uploads/2019/06/banner.png|||Learn Plus Earn - [Earn Crypto, Blockgeeks discounts, and ...|||1600 x 900

https://www.lemmingatwork.com/inversiones/criptomonedas/cardano-vs-polkadot/img/cardano-vs-polkadot-f eatured\_hu03a1ef91e6a61fc7a5a249bbb9a520b0\_105362\_1400x787\_fill\_q92\_lanczos\_center.jpg|||Cardano (ADA) Vs. Polkadot (DOT) - ¿Cuál es mejor?|||1400 x 787

Coinbase provides a simple and powerful REST API to integrate bitcoin, bitcoin cash, litecoin and ethereum payments into your business or application. This API reference provides information on available endpoints and how to interact with it. To read more about the API, visit our API documentation. Authentication

A guide for the upcoming Coinbase IPO on the Nasdaq - eToro

https://www.adigitalblogger.com/wp-content/uploads/HDFC-Securities-AMC-Charges-min.jpg|||HDFC Securities AMC Charges | Demat Yearly Maintenance Fees|||1920 x 1080

Coinbase Pros fully featured trading API offers an efficient way for developers to build digital asset trading applications and to offer related functionality. You can build tools to track the market, view your trading history, monitor open orders, and more. Access a U.S. Based Bitcoin Exchange Safe, secure, and reliable View Coinbase Pro API docs

Videos for How+to+read+coinbase+charts

https://s3.tradingview.com/4/46CVDHEJ\_big.png|||Wyckoff Distribution for BITFINEX:BTCUSD by Prestoned ...|||1613 x 887

https://primebroker.coinbase.com/content/dam/prime/product-images/homepage\_financial\_institutions.png|||C oinbase Prime|||2100 x 1460

27 votes, 45 comments. 9.6k members in the nucypher community. NuCypher: A decentralized threshold cryptography network. Official chat can be found

https://www.adigitalblogger.com/wp-content/uploads/Angel-Broking-Vile-Parle.jpg|||Angel Broking Vile Parle | Details, Branches, Address ...|||1024 x 768

Coinbase Pro API is a method that allows us to automatically trade cryptocurrencies on Coinbase Pro via code. Is Coinbase Pro API free? Creating an account on Coinbase Pro and using the API is free, but when it comes to trading fees start to apply. The main fee structure that Coinbase Pro follows is the usual maker/taker one with fee tiers.

https://dmxvlyap9srmn.cloudfront.net/production/org\_charts/5/873eff3f-ea3a-4267-a9dd-54c249bda026.png||| Org Chart: Coinbase The Information|||1600 x 855

https://www.it2rhine2020.eu/wp-content/uploads/2018/02/uXwevUe0fuFhKX3FlePOHNFXR8blc7bn.jpg|||Ac heter l'action Airbus en ligne : LE GUIDE (analyse des ...|||2048 x 1365

https://fullycrypto.com/wp-content/uploads/2017/12/Coinbase-Climbs-To-The-Top-Of-The-App-Store-Charts -Following-Bitcoin-Boom-tbt.png|||Coinbase #1 On App Store Charts Following Bitcoin Boom ...|||1300 x 890 Open a Forex Trading Account - Global Prime - rbnrch.com

Buying \$200 worth of Bitcoin (BTC) on Coinbase with a debit card would cost \$7.98, plus a spread of about 0.5%. The same transaction on eToro would only cost the  $0.75\%$  spread. But eToro $\&\#39$ ; spread to.

Buy Crypto with Credit Card Coinomi

Coinbase and eToro are online trading platforms that allow users to buy or sell cryptocurrencies. Coinbase is an exchange focusing solely on cryptocurrency investments, whereas eToro functions as a.

Coinbase vs eToro: Features, Fees & amp; More (2022)

Programs funded trader - Futures combine Topsteptrader

https://miro.medium.com/max/2520/0\*1XfmdnGD9zg1eXkE|||How To Read A Bitcoin Chart : How To Automate Your ...|||1260 x 1155

Coinbase Pro API - An Introductory Guide - AlgoTrading101 Blog

Buy Bitcoin online with your credit card or debit card. Buy Bitcoin Cash (BCH), Bitcoin (BTC) and other cryptocurrencies instantly. Our guides makes it easy!

1. level 1. Ethnics\_Wash\_My\_Car. · 9m. ????????????????????. r/nucypher. NuCypher: A decentralized

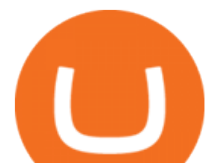

threshold cryptography network. Official chat can be found at https://discord.nucypher.com and the official blog can be found at https://blog.nucypher.com. 9.1k.

https://www.adigitalblogger.com/wp-content/uploads/Motilal-Oswal-AMC-min.jpg|||Motilal Oswal AMC Charges | Open, Account, Trading, Demat|||1920 x 1080

The Best Forex Robots Of 2021 - Three Robots Making Real Pips

Abra - Buy Bitcoin with Credit or Debit Card

https://cdn.stockbrokers.com/uploads/e3rjj1n/TD-Ameritrade-FX-thinkorswim-desktop.png?t=151620024901

6|||TD Ameritrade Review - ForexBrokers.com|||1913 x 1127

How to read candlestick charts Coinbase

1 Simple (and Safer) Way to Invest in Cryptocurrency The .

Candlesticks give you an instant snapshot of whether a markets price movement was positive or negative, and to what degree. The timeframe represented in a candlestick can vary widely. Coinbase Pro, for instance, defaults to six hours with each candle representing a five-minute slice but users can set it to be longer or shorter.

https://s3.amazonaws.com/cbi-research-portal-uploads/2018/01/18152645/2018.01.18-Exchange-Competition. png|||Coinbase Pro Instant Deposit - cerikatu|||1272 x 908

Trade with Interactive Brokers - Rated #1 Broker by Barron $&$ #39;s

Coinbase trading bot - Empirica

Coinbase Trading Bot - Automated Crypto Bot for Coinbase Pro

Read (READ) Price, Charts, and News Coinbase: mum grafik .

There are several ways and places to invest in cryptocurrency. Our list considers crypto exchanges and online brokers that offer crypto, as well as cash and payment apps that let you buy and sell.

https://www.thesportsbank.net/wp-content/uploads/2021/02/forex-trading.jpeg|||Best Forex Broker for Europe: How to Choose|||1440 x 810

1.1 Sign in to your Coinbase account, click on your profile in the top right corner, then click on Settings 1.2 Click on API Access then on + New API Key Step 2: Configure API Settings 2.1 Select all the wallets you would like to connect.

https://blog.interdigitel.com/content/uploads/2019/07/449f5325abbf3c14902778e8d6516675.png|||Coinbase Portfolio Balance Screenshot - Coinbase Pro Adds ...|||3000 x 1500

https://s3.tradingview.com/0/0LLw3Bgq\_big.png|||Seriously! 36+ Little Known Truths on Btc To Usd Chart ...|||2186 x 1203

https://i.pinimg.com/originals/9c/02/73/9c0273b511d4faf0ee9f75358a64a738.jpg|||How To Read Crypto Charts Youtube|||1752 x 1023

How To Buy Cryptocurrency Forbes Advisor

Wondering what cryptocurrencies to buy, and when? When you research crypto assets, you may run into a special type of price graph called a candlestick chart..

https://coingoer.com/wp-content/uploads/2019/10/shutterstock 1040379886.png|||Best ways to buy bitcoin -Coingoer|||1920 x 1200

Coinbase API is a method for us to trade cryptocurrencies on Coinbase automatically via code. What is Coinbase? Coinbase is a trading platform allows us to buy, sell and store cryptocurrencies. Coinbase also provides a Coinbase Mobile App which is available on IOS and Android. Their mobile app provides users with the possibility to trade on the go.

Both eToro and Coinbase are major bitcoin trading platforms. With 35 million members in 100 countries, Coinbase is the largest bitcoin exchange holder and bitcoin exchange. With millions of users in over 170 countries, eToro is the worlds largest social trading platform that allows novice traders to implement trades, follow other .

https://www.alp.com/wp-content/uploads/2021/06/---39.png|||Codename:KEANU - Ethereum- ...|||1600 x 900

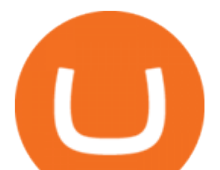

January 7, 2022 - The current price of Read is \$0.00099 per (READ / USD). How to read candlestick charts Coinbase

## Reading Coinbase Pro Charts - 1DayDude

TradingView is now integrated with many of the major brokers and the company is working on integrating more all the time. This means, according to TradingView, that you can trade directly on the platform through our supported, fully verified and user-reviewed brokers in just a few clicks.

In this tutorial we take a look at the Depth and Price charts available in Coinbase Pro and how to read them. What are the Coinbase Pro default charts. When you first login to Coinbase Pro you will see two charts in the centre of your screen as seen in the screenshot above. The top chart shows the price of your chosen cryptocurrency over time and is called the Price Chart. Whilst the second chart shows the current orders for that cryptocurrency.

How to connect a broker to TradingView - TradaMaker

https://coincodex.com/en/resources/images/admin/news/plos-vs-icos--a-ne/image1.png:resizeboxcropjpg?158 0x888|||Parachain Auctions vs. ICOs: A New Way to Invest Safely in ...|||1580 x 888

1. eToro Overall Best Place To Invest In Crypto. To buy cryptos, we recommend using eToro as the best platform. Unlike other cryptocurrency trading platforms, the platform is highly regulated. The firm holds licenses from the UKs FCA, CySEC, and other Tier-1 agencies worldwide.

SEBI Registration No.: INZ000186937 (NSE, BSE, MSEI, MCX) |NSE Trading Member Code: 11094 | BSE Clearing Number: 393 | MSEI Trading Member Code: 30000 | MCX Member .

Optimus Futures customers get access to the futures markets via TradingView for an integrated brokerage & amp; platform solution and stress-free trading experience. Optimus prides itself by providing the necessary guidance and technical support on TradingView, having published numerous guides and videos on all the features the platform has to offer.

Coinbase Digital Currency API

https://s3.tradingview.com/y/yrmJJmyI\_big.png|||Trend Lines Indicator by nickbarcomb TradingView|||2874 x 1306

NuCypher Price Prediction And Market Analysis 2021-2022 .

Candlesticks give you an instant snapshot of whether a markets price movement was positive or negative, and to what degree. The timeframe represented in a candlestick can vary widely. Coinbase Pro, for instance, defaults to six hours with each candle representing a five-minute slice but users can set it to be longer or shorter.

https://cdn.substack.com/image/fetch/w\_1456,c\_limit,f\_auto,q\_auto:good,fl\_progressive:steep/https://buckete er-e05bbc84-baa3-437e-9518-adb32be77984.s3.amazonaws.com/public/images/f8de8cbf-c790-4d48-b070-8b 9050f2adbb\_1456x1165.png|||Coinbase Bitcoin Us Treasury Bittrex Technical Analysis Api|||1456 x 1165 Cboe APIs - Cboe DataShop APIs - Cboe Financial APIs

How to Invest in Cryptocurrency The Motley Fool

eToro Vs. Coinbase - Compare and Choose the Right One

TradingView is not a broker but rather a charting platform showing you the world wide access to market data under the form of charts. I must say it is one of the best and most seamless charting platform I have ever seen. You can also make an account there and customize the chart to apply your method of analysis.

Premier Bitcoin Exchange - Top Rated Bitcoin Exchange

https://www.futureofeverything.io/wp-content/uploads/2018/06/Screen-Shot-2018-06-07-at-11.49.39-AM.jpg|| |Coinbas Pro depth chart | Future of Everything|||1650 x 958

HDFC Securities

HDFC securities is the best online trading platform for stocks, IPOs, mutual fund in India. Open your trading account and start investing in share market today! Use our online real-time trading platform, Mobile App or simply Call N Trade to trade in stock / share market.

Investing in Coinbase stock on eToro. Go to the Coinbase stock page by either typing in Coinbase or its ticker

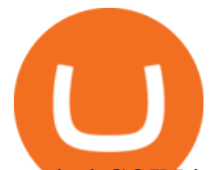

symbol COIN in the search box at the top of the page. Click on the Trade button. Choose whether to BUY (go long) or SELL (go short) the stock. Clicking on BUY means you expect the value of the stock to increase.

https://coincolumnist.com/wp-content/uploads/2021/08/guarda-wallet-users-can-now-buy-xinfin-networks-xd c-tokens-via-credit-debit-card-apple-pay-wire-transfers.jpg|||Guarda Wallet Users Can Now Buy XinFin Networks XDC ...|||1300 x 776

eToro vs Coinbase: Which is Best for You? - smartbitcoinbuyer.com

Industry Views on NuCypher Experts have expressed their worries and comments on the NuCypher pricing prediction for 2021. With a market valuation of over \$1 billion, you can guarantee that more professionals are keeping an eye on this cryptocurrency, which has the potential to strengthen public blockchains and keep them better for everyone.

NuCypher. All comments and discussions regarding NuCypher. Join the chat about NuCypher and NuCypher price in Investing.com's live NuCypher discussion and chat platform. New!

How To Read Depth Charts In Crypto

Coinbase and eToro work off very different fee schedules. eToro uses a variable spread that comes out to paying a practical maximum in the range of 3.5% for less popular alt coins. Youll pay in.

https://blokt.com/wp-content/uploads/2017/09/bitcoin-price-charts-4.png|||Coinbase Or Coin How To Read Candlestick Crypto Charts ...|||4396 x 3029

https://blogs-images.forbes.com/shermanlee/files/2018/05/Screen-Shot-2018-05-12-at-12.46.51-AM-1200x79 8.png|||If You Invest In Index Funds, You Need To Know The ...|||1200 x 798

https://cdn.decrypt.co/resize/1400/wp-content/uploads/2021/02/Crypto-Volume-and-Trading-Asset-Volatility. png|||Coinbase S 1 Filing: One Key Chart Shows 2020's Dramatic ...|||1180 x 774

https://i.pinimg.com/originals/80/22/c7/8022c729c84922b7f12858d403cffa92.jpg|||How To Read Crypto Charts On Robinhood - Edukasi News|||1280 x 853

https://www.newsbtc.com/wp-content/uploads/2018/03/LTCUSD-CoinBase-4HR-Chart-20.03.2018.png|||NE O, EOS, LTC, IOTA, Lumens: Technical Analysis March 20, 2018|||1366 x 768

https://s3.tradingview.com/v/vfdOFb2m\_big.png|||Bitcoin: Roadmap to the next Halving. Reward phases and ...|||1306 x 775

SEBI Registration No.: INZ000186937 (NSE, BSE, MSEI, MCX) |NSE Trading Member Code: 11094 | BSE Clearing Number: 393 | MSEI Trading Member Code: 30000 | MCX Member .

eToro vs. Coinbase Coins, Security and Support Benzinga

Trade Smart Online with HDFC Securities Online Trading Trade Smart Stock market trading is no longer limited to only buying and selling stocks. Trading online smartly also involves maximizing gains at minimal costs. Avail our smart features to trade smartly in an effective manner and to make optimum use of your capital as well as your investments.

To represent the data of Coinbase vs eToro comparison as accurately as possible, we have divided our thorough fact-based analysis results into 8 different categories. For an instant Coinbase vs eToro main metric comparison at a glance, take a look at the general overview table below. Coinbase vs eToro cryptocurrency exchange overall score comparison reveals that Coinbase has a higher overall score of 9.6, while eToro gathered an overall score of 8.1.

Buy Coinbase Global Inc stock & amp; View (\$COIN) Share Price on eToro. On eToro, you can buy \$COIN or other stocks and pay ZERO commission! Follow Coinbase Global Inc share price and get more information.

r/nucypher. NuCypher: A decentralized threshold cryptography network. Official chat can be found at https://discord.nucypher.com and the official blog can be found at https://blog.nucypher.com. 9.6k.

https://blog.tokenmetrics.com/wp-content/uploads/2020/07/best-crypto-funds.png|||The Best Crypto Funds of 2020 | Token Metrics Blog|||1920 x 1080

Tradervue Alternative - AI Feedback From Your Trades

https://img.currency.com/imgs/articles/1501xx/Coinbase-weekly.PNG|||Coinbase stock analysis |

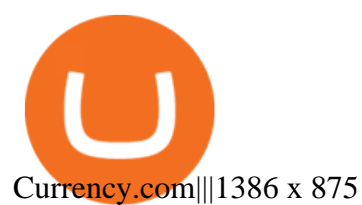

Simplex Redirecting buy - Simplex

What brokers can I trade through on TradingView? We currently support the following brokers: Bitstamp. You can also use our own Paper Trading simulator: trades are emulated on our servers and no broker account is needed for this. Note: If you cant find any of the listed brokers among those displayed in the Trading Panel for your country .

In 2022, Price Prediction sees NuCypher topping out at \$2.44, and expects the average price to be at \$2.19. Furthermore, it predicts the price will surge to a maximum of \$48.98 in 2030. Meanwhile, Wallet Investor is much less bullish. In 12 months time, it sees the price sitting at just \$1.26 - but it does not have any other forecasts beyond that.

https://www.finder.com.au/finder-au/wp-uploads/2021/04/coinbase-IPO\_1800x1000\_Finder.jpeg?fit=5400|||C oinbase IPO: Which brokers are selling Coinbase shares in ...|||1800 x 1000

https://www.newsbtc.com/wp-content/uploads/2018/11/Stellar-Daily-Chart-Nov-22.png|||Altcoin Price Analysis: XLM/USD Resilient As Investors ...|||1280 x 1024

https://www.bit-sites.com/wp-content/uploads/2019/11/best-coinpot-faucets-2020-1536x864.jpg|||Best Coinpot Faucets List, Reviewed for 2021 | Bit-Sites|||1536 x 864

How to connect a broker to TradingView. Once you have your brokerage account credentials you can go ahead and connect to TradingView. To connect a broker to tradingview do the following: Step 1: Open a TradingView Pro account. To trade live in TradingView you will need a TradingView Pro account. The TradingView free accounts are great for starting out.

Unbiased Simplex Review 2022 - Is Simplex Legit & amp; Safe?

NuCypher - reddit

https://westernpips.com/img/blog/bitcoin/ea-bitcoin-crypto-bots-mt4.png|||How To Make Bitcoin Trading Bot - How To Earn Bitcoin Coinbase|||1795 x 975

How to Read Crypto Charts: A Beginner' s Guide - Bitcoin.

https://www.adigitalblogger.com/wp-content/uploads/HDFC-Free-Demat-Account-min.jpg||HDFC Free Demat Account | Open, Documents, Benefits|||1920 x 1080

Enter your bitcoin address (if you own one). If not, simply download the Abra app and generate a new bitcoin address for free. Enter your billing and payment details. You may be asked to provide your basic details during this step. Receive your bitcoin in as little as 20-30 minutes in your bitcoin wallet.

Coinbase Pro API - Coinbase Developers

https://www.tradingview.com/i/lLgCdjag/|||Bill Williams Divergent Bars Indicator by polyclick ...|||1864 x 791

Buy Coinbase Global Inc stock & amp; View (\$COIN) Share . - eToro

https://s3.tradingview.com/x/XHgoSUEC\_big.png|||Currency Strength in Tradingview for FX:EURUSD by ...|||1424 x 825

https://cdn-images-1.medium.com/max/1600/1\*qkXwu1JJF65uH6YPfKR\_8A.png|||Coinbase Account On Coinbase Pro - ceriakxsolo|||1600 x 1000

How to Understand Coinbase Charts Cryptohuff

https://i.pinimg.com/originals/dd/04/5b/dd045b8b19dc14e929a7d76534bd1441.jpg|||Cash App Vs Coinbase Reddit 2021 - All About Information ...|||1080 x 1080

Videos for Simplex+bitcoin

HDFC Securities Trading Login

*(end of excerpt)*